### \* \*\* + +  $+$  +  $+$  +  $+$  +  $+$  +  $+$  +  $+$  +  $+$  +  $+$  +  $+$  +  $+$  +  $+$  +  $+$  +  $+$  +  $+$  +  $+$  +  $+$  +  $+$  +  $+$  +  $+$  +  $+$  +  $+$  +  $+$  +  $+$  +  $+$  +  $+$  +  $+$  +  $+$  +  $+$  +  $+$  +  $+$  +  $+$  +  $+$  +  $+$  +  $+$  +  $+$  +  $+$  +  $+$  + \* \*\* \* \*\* 5 5 : :: 0+ + design to the control of the control of the control of the control of the control of the control of the control of the control of the control of the control of the control of the control of the control of the control of th / /  $\mathcal{A} = \{ \mathcal{A} \in \mathcal{A} \mid \mathcal{A} \in \mathcal{A} \}$  , where  $\mathcal{A} = \{ \mathcal{A} \mid \mathcal{A} \in \mathcal{A} \}$  , where  $\mathcal{A} = \{ \mathcal{A} \mid \mathcal{A} \in \mathcal{A} \}$  $\mathcal{L} = \{ \mathcal{L} \mid \mathcal{L} \in \mathcal{L} \}$  ,  $\mathcal{L} = \{ \mathcal{L} \mid \mathcal{L} \in \mathcal{L} \}$  ,  $\mathcal{L} = \{ \mathcal{L} \mid \mathcal{L} \in \mathcal{L} \}$  ,  $\mathcal{L} = \{ \mathcal{L} \mid \mathcal{L} \in \mathcal{L} \}$  ,  $\mathcal{L} = \{ \mathcal{L} \mid \mathcal{L} \in \mathcal{L} \}$  ,  $\mathcal{L} = \{ \mathcal{L} \mid \mathcal{L} \in \mathcal{L$  2 2 1 1 ... < <

5401/8401 repeated measures data with group mean<br>westers use turn is a face of mean  $\frac{1}{2}$   $\frac{1}{2}$  The estimates of independent computer of  $\sim$   $\sim$   $\sim$   $\sim$   $\sim$   $\sim$  $\mathsf{vectors} \mathsf{u} = [\mathsf{u} \mathsf{u}]$ ,  $\mathsf{i} = 1, \dots \mathsf{d}$ AF <sup>G</sup> itatta liittyistä saakuunna saakuunna saakuunna saa  $=$  1, ... g , ... <u>9</u> ... y<br>eriment, you ..y<br>riment,you **一个人的**是,我们的人们就会在这里的人们,我们就会在这里的人们,我们就会在这里的人们,我们就会在这里,我们就会在这里,我们就会在这里,我们就会不是我们的人们,  $\frac{1}{2}$  

$$
\mu_{ij} = \mu + \alpha_{j} + \beta_{\ell} + (\alpha \beta)_{ij},
$$
  
j = 1, 2, ..., g,  $\ell = 1, ..., p$ .

Christopher Bingham Instructor and the continuum of the continuum of the contract of the contract of the control of the contract of the contract of the contract of the contract of the contract of the contract of the contra with "side conditions",  $\frac{1}{2}$  and  $\frac{2}{3}$  are  $\frac{1}{3}$  and  $\frac{1}{3}$  and  $\frac{1}{3}$  and  $\frac{1}{3}$  and  $\frac{1}{3}$  and  $\frac{1}{3}$  and  $\frac{1}{3}$  and  $\frac{1}{3}$  and  $\frac{1}{3}$  and  $\frac{1}{3}$  and  $\frac{1}{3}$  and  $\frac{1}{3}$  and  $\frac{1}{3}$  and  $\frac{1}{3}$  a

612-625-1024, kb@umn.edu  $\sum_{1 \leq \ell \leq 0}^{n-3} (\alpha \beta)_{i\ell}^{\ell} = 0$ , j = 1,...,g  $\sum_{1 \leq \ell \leq n} (\alpha \beta)_{i\ell} = 0, \; j = 1, \ldots, g$  '  $\sum_{k} \alpha_k = 0$   $\sum_{k} \beta_k = 0$  $\sum (\alpha \beta) = 0, \ \ell = 1, \ldots, p$  $\sum_{i=1}^{\infty} (\alpha \beta)_i = 0, i = 1, \dots, q$ 

 $\blacksquare$  . The contract of the contract of the contract of the contract of the contract of the contract of the contract of the contract of the contract of the contract of the contract of the contract of the contract of the 

Class Web Page  
\n
$$
\begin{array}{ll}\n\mathbf{U}_{j} = \mu \mathbf{1}_{p} + \alpha_{j} \mathbf{1}_{p} + \beta + (\alpha \beta)_{j} \\
\mathbf{B} = [\beta_{1}, ..., \beta_{p} ]' \\
\hline\n\text{2005 by Christopher Bingham} \\
\mathbf{W} \times \text{Stab}_1 = [(\alpha \beta)_{1j}, ..., (\alpha \beta)_{p} ]' \\
\mathbf{W} \times \mathbf{B} = [\beta_{1}, ..., \beta_{p} ]' \\
\mathbf{W} \times \mathbf{B} = [\beta_{1}, ..., (\alpha \beta)_{p} ]'\n\end{array}
$$

with 
$$
1_{p} \cdot \beta = 1_{p} \cdot (\alpha \beta)_{i} = 0
$$

Statistics 5401 Lecture 23 October 31, 2005

• The  $\propto$  are between-subjects main  $\qquad \qquad$  No interaction situation - - 6 6 <sup>6</sup> \ \ - - - - 2 2 7 7 3 3 5 5 [ [[ ] ]] - - ^ ^ ^ 6 6 <sup>6</sup> 3 3 \_ \_ 1 1 2 2 a aa + + <sup>44</sup><sup>4</sup> 2 2 6 6 - - 0 0 <sup>0</sup> 1 1 <sup>1</sup> ^ ^ ^ 6 6 <sup>44</sup><sup>4</sup> + + 2 2 <sup>44</sup><sup>4</sup> <sup>44</sup><sup>4</sup> effects one for each group  $W$ hen  $(\alpha \beta)_{ij} = 0$  for all j and  $\ell$ ,

-- --

October 31, 2005

372 Ford Hall

http://www.stat.umn.edu/~kb/classes/5401 © 2005 by Christopher Bingham

- The  $\beta$ ,'s are within-subjects main
- $(\alpha\beta)_{ii}$ 's are interaction determine the pattern of interaction between the factors. has a second contract of the contract of the contract of the contract of the contract of the contract of the contract of the contract of the contract of the contract of the contract of the contract of the contract of the c

Statistics 5401 Lecture 23 October 31, 2005

5 September 2005 - September 2005 - September 2005 - September 2005 - September 2005 - September 2005 - Septem

are **within-subjects main**  $\qquad \bullet \quad \mu_{ij} = \mu + \alpha_j + \beta_i$ : effects are <u>additive</u>  $\mu = \mu_1 + \alpha_1 + \beta$ effects one for each variable  $\mu_j = \mu_{j+1} \cdots \mu_{j+2}$  $\mathbf{B}$ 

 $\overline{2}$ 

- nteraction effects They Between <u>group</u> contrasts defined by **c** =  $\{c_i\}, \sum_{i \in \{c_i\}} c_i = 0$ , don't depend on  $\ell$ :  $\begin{array}{ccc} \begin{array}{ccc} \circ & \circ & \circ & \circ & \circ & \circ \end{array} \end{array}$ <u>Bandari Santa Santa Bandari Santa Bandari Santa Bandari Santa Bandari Santa Bandari Santa Bandari Santa Bandari Santa Bandari Santa Bandari Santa Bandari Santa Bandari Santa Bandari Santa Bandari Santa Bandari Santa Banda</u>  $\sim$   $\frac{1}{\frac{s}{s}}$ ,  $\sim$ , and cappella on  $\sim$ .  $\Sigma$  c = 0, don't depend on l: , c.u. =  $\Sigma$  c $\propto$  for all l
	- Between <u>variable</u> contrasts defined by  $\overline{c}$  can be a set of the contract of the contract of the contract of the contract of the contract of the contract of the contract of the contract of the contract of the contract of the contract of the contract of the <sup>E</sup>  $\},$   $\sum$  , d, = 0, don't depend on group:  $\mathbf{d}'\mathbf{\mu} = \sum_{\alpha} d_{\alpha}\mathbf{\mu}_{\alpha} = \sum_{\alpha} d_{\alpha}\mathbf{\beta}_{\alpha} = \mathbf{d}'\mathbf{\beta}, 1 \le i \le q$ In particular, pairwise differences are <sup>f</sup> & and the second control of the second control of the second control of the second control of the second control of the second control of the second control of the second control of the second control of the second control \_\_\_\_\_

and the contract of the contract of the contract of the contract of the contract of the contract of the contract of the contract of the contract of the contract of the contract of the contract of the contract of the contra  $\mu_{\ell j}$  -  $\mu_{\ell k}$  =  $\alpha_{j}$  -  $\alpha_{k}$ ,  $\ell$  = 1, 2, ..., p

So when there is no interaction  $\{\alpha\}$  and  $\mu_{0}$  -  $\mu_{mi}$  =  $\beta_{n}$  -  $\beta_{m}$ , j = 1, ..., g  $\{B_\alpha\}$  completely describe the effects of the factors and, with µ, define **µ**, ..., **µ** .

## - - - + + a aa + + - + + -

When some ( $\propto$ B)  $\,$  z O, there is inter-  $\,$  NO Interaction means additivity: action between the factors. This implies  $\mu_{ij} = \mu + \alpha_j + \beta_i$ me ( $\propto\beta$ ) $_{\text{ij}}$   $\neq$  0, there is inter- No interaction means additivity:

- at least one <u>between group</u> difference  $\mu_i = \mu \mathbf{1}_1 + \alpha_i \mathbf{1}_2 + \mathbf{B}_i, \mathbf{B} = [\beta_1, \ldots, \beta_n]^T$  $\mu_{ij}$  -  $\mu_{ik}$  =  $\alpha_j$  -  $\alpha_k$  +  $(\alpha \beta)_{ij}$  -  $(\alpha \beta)_{ik}$  j = 1, ..., g & -  -  $\mu_{\scriptscriptstyle \text{1k}}$  -  $\alpha_{\scriptscriptstyle \text{j}}$  -  $\alpha_{\scriptscriptstyle \text{k}}$  + ( $\alpha$ ρ), - («p), - («p), - («p), - («p), - («p), - («p), - («p), - («p), - («p), - («p), - («p), - («p), - («p), - («p), - («p), - («p), - («p), - («p), - («p), - («p), a da a a bhaile 1 an a 1 a fhachtair an chomhair an chomhair an chomhair a chomhair an chomhair a chomhair a c  $\alpha_k$  +  $(\infty, \infty)_{i_1}$  -  $(\infty, \infty)_{i_k}$ <br>e level  $\ell$  of the within  $\qquad$  Geometrically, the g graphs or  $pr_0$
- at least one <u>within subject</u> difference  $\overrightarrow{h}$  in  $\overrightarrow{B}$  and beight determined by  $\overrightarrow{B}$  in  $\overrightarrow{B}$  $\mu_{qj}$  =  $\mu_{mj}$  =  $\beta_q$  -  $\beta_m$  +  $(\alpha \beta)_{qj}$  -  $(\alpha \beta)_{mj}$  set  $\beta$  and  $\beta$  interaction & -defined for the contract of the contract of the contract of  $\mathcal{A} \cup \mathcal{A} \setminus \mathcal{A}$  $\begin{array}{ccccc} \text{S} & \text{S} & \text{S} & \text{S} & \text{S} & \text{S} & \text{S} \\ \text{S} & \text{S} & \text{S} & \text{S} & \text{S} & \text{S} & \text{S} & \text{S} & \text{S} \\ \text{S} & \text{S} & \text{S} & \text{S} & \text{S} & \text{S} & \text{S} & \text{S} & \text{S} & \text{S} \\ \text{S} & \text{S} & \text{S} & \text{S} & \text{S} & \text{S} & \text{S} & \text{S} & \text{S} & \text$  . The contract of the contract of the contract of the contract of the contract of the contract of the contract of the contract of the contract of the contract of the contract of the contract of the contract of the contrac  $\blacksquare$  . The contract of the contract of the contract of the contract of the contract of the contract of the contract of the contract of the contract of the contract of the contract of the contract of the contract of the

. <u>1986 - Santa Carlos III, martin da shekara 1987 - Shekara 1988 - Shekara 1988 - Shekara 1989 - Shekara 1989 - Sh</u> !  > -  

- $\bullet$  both factors have effects
- the effects of a factor are not unique  $\begin{bmatrix} \begin{matrix} 1 & 1 & 2 \end{matrix} & 1 & 1 \end{bmatrix}$  & & ? factor.

5

+ +

J itivity:<br>e ?  $\mathbf{b}$  +  $\mathbf{b}$ 

$$
\mu_{\mathfrak{g}_j} = \mu + \alpha_j + \beta_{\mathfrak{g}}
$$

Using vectors, this means is a control of the control of the control of the control of the control of the control of the control of the control of the control of the control of the control of the control of the control of

$$
\mathbf{u}_{j} = \mu \mathbf{1}_{p} + \alpha_{j} \mathbf{1}_{p} + \boldsymbol{\beta}, \ \boldsymbol{\beta} = [\beta_{1}, \dots, \beta_{p}]'
$$
\n
$$
\alpha_{k} + (\alpha \beta)_{kj} - (\alpha \beta)_{ik}
$$
\n
$$
\mathbf{u}_{j} = 1, \dots, g
$$
\n
$$
\mathbf{u}_{j} = 1, \dots, g
$$

a ka lang hafika miking ang pangalang pangalang pangalang pangalang pangalang pangalang pangalang pangalang pan of  $\mu_{jk}$  vs  $\ell$  are *parallel*. with shape set the contract of the contract of the conby  $\beta$  and height determined by  $\mu + \alpha$ .

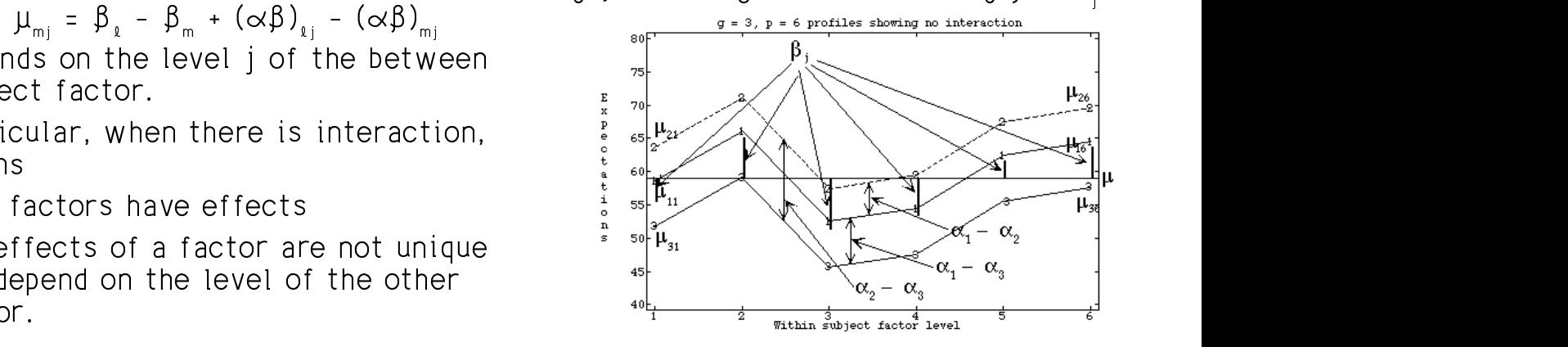

 $D = B$  and  $D = 3$  in this example

Statistics 5401 Lecture 23 October 31, 2005

# - - + + +/ / - - 0 0 <sup>0</sup> + + <sup>44</sup><sup>4</sup> 0 0 <sup>0</sup> <sup>1</sup>

When at least one  $(\alpha \beta)$   $\neq$  0, that is that multivariate means  $H: (\alpha\beta)_* \equiv 0$  is false, then least two posing now put in dimensional random - >

If C is a <u>full rank</u>  $p-1$  by  $p$  matrix defin-<br> $W_{ij} = Cy_{ij}$ ,  $i = 1,...,n_j$ ,  $j = 1,...g$ <br> $i = 1,...,n_j$ ing p-1 within-subject contrasts (C1 = 5 with means that with the substitution of the sub-0) then  $E[w] = u = Cu = v$ , i = 1...0

$$
C\mu_i \neq C\mu_k
$$
, some j  $\neq$  k

# <sup>+</sup> ... <sup>5</sup> <sup>+</sup>

 --- $H_0$ :  $(\alpha \beta)_{ij} = 0$ , all j, l

H  $:\mathcal{V}$  =  $\mathcal{V}$  =  $\ldots$  =  $\mathcal{V}$  ,  $\mathcal{V}$  =  $\mathsf{C}\mu$  ,  $i$  = 1, ...,  $g$  . Note that the number of dime Here **C** is a matrix of g-1 contrasts like  $\qquad \qquad$   $\qquad$  . The contract that  $\qquad$ 

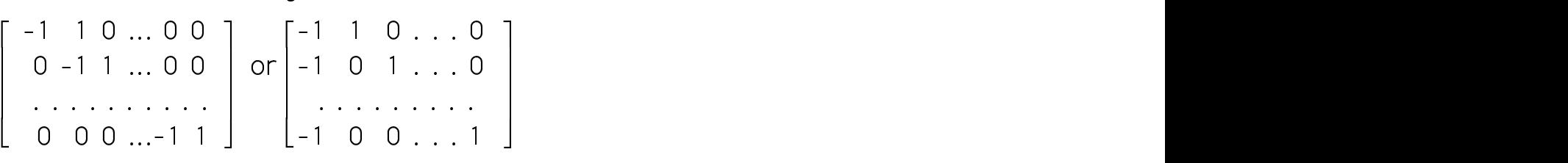

Statistics 5401 Lecture 23 October 31, 2005

 <sup>&</sup>gt; <sup>&</sup>gt; - -that so live protein process above a guid  $\sim$  for  $\sim$  for  $\sim$  for  $\sim$  for  $\sim$  for  $\sim$  for  $\sim$  for  $\sim$  for  $\sim$  for  $\sim$  for  $\sim$  ■ Product Secretary Secretary Secretary Secretary Secretary Secretary Secretary Secretary Secretary Secretary Secretary Secretary Secretary Secretary Secretary Secretary Secretary Secretary Secretary Secretary Secretary &H

6

 \ >B & - ? - and the contract of the contract of the contract of the contract of the contract of the contract of the contract of the contract of the contract of the contract of the contract of the contract of the contract of the contra - I differentional random

$$
\mathbf{w}_{ij} = \mathbf{C}\mathbf{y}_{ij}, \ i = 1, ..., n_j, \ j = 1, ..., g
$$

= With means the contract of the contract of the contract of the contract of the contract of the contract of the contract of the contract of the contract of the contract of the contract of the contract of the contract of t  $\blacksquare$  . The contract of the contract of the contract of the contract of the contract of the contract of the contract of the contract of the contract of the contract of the contract of the contract of the contract of the **一个人的**是,我们的人们就是一个人的人,我们就是一个人的人,我们就是一个人的人,我们就是一个人的人,我们就是一个人的人,我们就是一个人的人,我们就是一个人的人,

 $\mu_{i} \neq C\mu_{k}$ , some j  $\neq k$  The **W** = **YC** is a N by p-1 data matrix  $\textsf{Conclusion:} \quad \begin{array}{c} \textsf{W}^{\textsf{in}}_{\textsf{in}} \textsf{in} \ \mathsf{W}^{\textsf{in}}_{\textsf{in}} \textsf{in} \ \mathsf{W}^{\textsf{in}}_{\textsf{in}} \textsf{in} \ \mathsf{H} \textsf{in} \ \mathsf{H} \textsf{in} \ \mathsf{H} \textsf{in} \ \mathsf{H} \textsf{in} \ \mathsf{H} \end{array}$  $\mathcal{L}_{\mathbf{A}}$  and  $\mathcal{L}_{\mathbf{A}}$  are  $\mathcal{L}_{\mathbf{A}}$  and  $\mathcal{L}_{\mathbf{A}}$  and  $\mathcal{L}_{\mathbf{A}}$  and  $\mathcal{L}_{\mathbf{A}}$  and  $\mathcal{L}_{\mathbf{A}}$  and  $\mathcal{L}_{\mathbf{A}}$  and  $\mathcal{L}_{\mathbf{A}}$  and  $\mathcal{L}_{\mathbf{A}}$  and  $\mathcal{L}_{\mathbf{A}}$  and  $\mathcal{L}_{\mathbf{A$ be a series of the contract of the contract of the contract of the contract of the contract of the contract of  $\Omega: (\alpha\beta)_+ = 0$ , all i,  $\ell$  . The Magnetic You can test equality of mean vectors by the Magnetic Section of the Magnetic Section of the Magnetic Section 1. and the control of the control of the control of the control of the control of the control of the control of the control of the control of the control of the control of the control of the control of the control of the con and the contract of the contract of the contract of the contract of the contract of the contract of the contract of the contract of the contract of the contract of the contract of the contract of the contract of the contra the contract of the contract of the

 $\mu_{j}$ , j = 1, ..., g Note that the number of dimensions is  $\mu_{j}$ . , , and  $\lambda$  is now a =  $\lambda$  - 1 rather than  $\lambda$ . H& ---

8

$$
\bar{\bf 7}
$$

Statistics 5401 Lecture 23 October 31, 2005 Provided  $\Sigma_{\cdot}$  =  $\Sigma_{\cdot}$  = ... =  $\Sigma$  =  $\Sigma$  is constant,  $\nabla$   $\Omega$   $($   $\sigma$  by  $\sigma$  motriv) is constant (& Y& & &  ${PC'}$  since you can compute everything the different has some errect. from the results of MANOVA on  $\mathsf{Y}_\mathfrak{k}$   $\qquad \qquad$  Example: •  $H_w = CH_nC$  $H C$ , Data and  $V$ •  $E_w = C E_0 C$ <sup>Y</sup>  $T^2 = (\overline{W}_1 - \overline{W}_2)' \hat{V} [\overline{W}_1 - \overline{W}_2]^{-1} (\overline{W}_1 - \overline{W}_2)$  $B = (C(\overline{y}_1 - \overline{y}_2)) \{C\sqrt{[y}_1 - \overline{y}_2]C'\}^{-1}(C(\overline{y}_1 - \overline{y}_2))$  b Data from Table 6.8 of Methods of Multivariate Analysis,<br>
b Data from an experiment comparing 3 vitamin E supplements for =&- -U.S. The contract of the contract of the contract of the contract of the contract of the contract of the contract of the contract of the contract of the contract of the contract of the contract of the contract of the contr  $(qf_e)F_{q,f_e-q+1}/(f_e - q + 1), q = p - 1$ Substituting n-1 for a contract the contract of the contract of the contract of the contract of the contract of the contract of the contract of the contract of the contract of the contract of the contract of the contract o

$$
(p-1)f_{e}F_{p-1,f_{e^{-p+2}}}/(f_{e^{-p+2}})
$$

9

```
Statistics 5401 Lecture 23 October 31, 2005
   Cmd> weeks <- vector(1,3,4,5,6,7) #omits week 2
   Cmd> weeklabs <- vector("Week 1","Week 3","Week 4","Week 5",\
"Week 6","Week 7")
   Cmd> setlabels(y,structure("@", weeklabs))
   Cmd> list(group, y)<br>group REAL
                     REAL 15 1 FACTOR with 3 levels<br>REAL 15 6 (labels)
  y REAL 15 6 (labels)
   Cmd> p <- ncols(y); p(1)Cmd> addmacrofile("") # make sure new Mulvar.mac is available
   Cmd> manova("y=group")
   Model used is y=group
   WARNING: summaries are sequential
   NOTE: SS/SP matrices suppressed because of size; use
   'manova(,sssp:T)'
                     SS and SP Matrices
   DF DF
   CONSTANT
                           Type 'SS[1,,]' to see SS/SP matrix
   group
                      Type 'SS[2,,]' to see SS/SP matrix
   ERROR1
                           Type 'SS[3,,]' to see SS/SP matrix
   Cmd> h <- matrix(SS[2, 1); fh <- DF[2]Cmd> e \leftarrow matrix(SSI3, 1); fe \leftarrow DF[3]
   Cmd> print(h, e, format:"7.1f")
  h:
    Week 1 Week 3 Week 4 Week 5 Week 6 Week 7
   Week 1 2969.2 2177.2 859.4 813.0 4725.2<br>Week 3 2177.2 2497.6 410.0 411.6 4428.8
   Week 3 2177.2 2497.6 410.0 411.6 4428.8 5657.6<br>Week 4 859.4 410.0 302.5 280.4 1132.1 1392.5
   Week 4 859.4 410.0 302.5 280.4 1132.1 1392.5 = H
   Week 5 813.0 411.6 280.4 260.4 1096.4 1352.0
   Week 6 4725.2 4428.8 1132.1 1096.4 8550.9 10830.9<br>Week 7 5921.6 5657.6 1392.5 1352.0 10830.9 13730.1
                                        1352.0 10830.9 13730.1
   e:
    Week 1 Week 3 Week 4 Week 5 Week 6 Week 7
   Week 1 8481.2 8538.8 4819.8 8513.6 8710.0 8468.2
Week 3 8538.8 17170.4 13293.0 19476.4 17034.2 20035.4 = E
   Week 3 8538.8 17170.4 13293.0 19476.4 17034.2 20035.4<br>Week 4 4819.8 13293.0 12992.4 17077.4 17287.8 17697.2<br>Week 5 8513.6 19476.4 17077.4 28906.0 26226.4 28625.2
   Week 5 8513.6 19476.4 17077.4 28906.0 26226.4 28625.2
   Week 6 8710.0 17034.2 17287.8 26226.4 36898.0 31505.8
            Week 7 8468.2 20035.4 17697.2 28625.2 31505.8 33538.8
                                      11
```
Statistics 5401 Lecture 23 October 31, 2005

 ( <sup>G</sup> onstant, when you reject the parallelism hypo-<br>tant thesis. you can conclude that **Cu**. **z 0** for  $\mathbf{v}$  =  $\mathbf{v}$  = at least one j, so the within subject the contract of the contract of the contract of the contract of the contract of  $\sim$   $\sim$   $\sim$   $\sim$   $\sim$  Z Z  $\overline{a}$  .

### Example:  $\blacksquare$

When  $q = 2$ , you can use Hotelling's  $T^2$ :  $\qquad$  because week 2 was akinged).  $\int_{a}$  growth of rats over 7 weeks ( $p = 6$ <sup>:</sup> because week 2 was skinned) effects of g = 3 doses of vitamin E on the Data franc an ausgripeach cancerniae the ring the<br>in E on the<br>C " \_ \_ \_ \_ the contract of the contract of the contract of the contract of the contract of the contract of the contract of \_\_\_\_\_\_\_ the contract of the contract of the contract of 

```
\overline{W}<sub>1</sub> – \overline{W}<sub>2</sub>) cmd> data <- read("","acrtab6.8")
                                                                   \left(\bigcup_{n=1}^{\infty} \frac{1}{n}\right) ) Data from Table 6.8 of Methods of Multivariate Analysis,<br>\left(\bigcup_{n=1}^{\infty} \frac{1}{n}\right) ) Alvin C. Rencher, Wiley 1995, p. 223
ere end of weeks 1, 3, 4, 5, 6 and 7 and 7 and 1 corded at the growth of guinea pigs. Weight recorded at \overline{C}\sqrt{I_{\rm H}} \overline{I_{\rm H}} \overline{\mathbf{y}}_1 - \overline{\mathbf{y}}_2] = (1/n_1 + 1/n_2)S_{\text{nonleaf}}<br>
\overline{S}_{\text{nonleaf}} \overline{S}_{\text{nonleaf}} \overline{S}_{\text{nonleaf}} \overline{S}_{\text{nonleaf}} \overline{S}_{\text{nonleaf}} \overline{S}_{\text{nonleaf}} \overline{S}_{\text{nonleaf}} \overline{S}_{\text{nonleaf}} \overline{S}_{\text{nonleaf}}
) Col. 2: Weight after week 1
                 \chi_{\rm R,16-0+1}^{\rm 100} / {\rm (f_e - Q + 1), Q = p - 1} ) Col. 7: Weight after week 7<br>Read from file "TP1:Stat5401:Data:guinea.dat"
                                                                                               acrtab6.8 15 7 format
                                                                                                  ) Alvin C. Rencher, Wiley 1995, p. 223
                                                                                                 ) Data from an experiment comparing 3 vitamin E supplements for
                                                                                                 Col. 3: Weight after week
                                                                                                 ) Col. 4: Weight after week 4
                                                                                                 ) Col. 5: Weight after week 5
                                                                                                  ) Col. 6: Weight after week 6
                                                                                               Cmd> group <- factor(data[,1])
                                                                                               Cmd> y \leftarrow data[, -1]
```
### ng p-I for q, <sub>cmd> y <- data[,-1]<br>(n 1)f E /(f n n 2) The within-subiect factor is ti</sub>  $\frac{1}{e^{F_{p-1,f_{e}-p+2}}}/(f_{e}-p+2)$  The within-subject factor is time (week). The between eubleet feeten is withoute F <sup>M</sup> <sup>&</sup>gt; the contract of the contract of the contract of the contract of the contract of the contract of  $-111$ \$ k)  $\blacksquare$

10

Statistics 5401 Lecture 23 October 31, 2005

Cmd> means <- tabs(y, group, mean: T)' # Note the transpose

 $Cmd> list(means)$ <br>means REAL means REAL 6 3

Cmd> lineplot(weeks, means, symbols: run(3),\

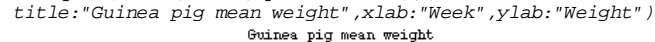

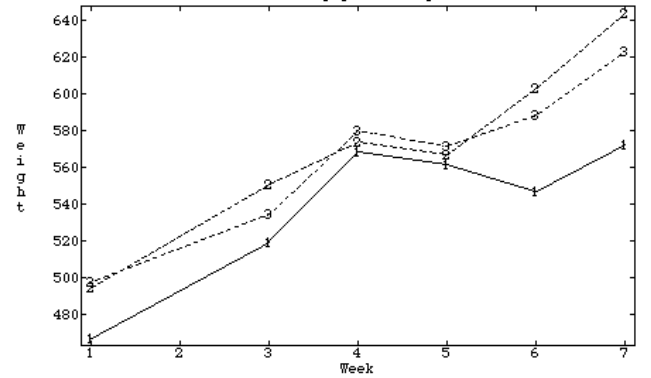

 $\lambda$  is the second sensitive sensitive in the sensitive  $\cap$  $\Delta$ ro thoso significantly non linoar $2$ #  Statistics 5401 Lecture 23 October 31, 2005 Cmd>  $c$  <- matrix(vector(-1,1,0,0,0,0, -1,0,1,0,0,0, \  $-1,0,0,1,0,0, -1,0,0,0,1,0, -1,0,0,0,0,1,6)$ Cmd> print(c,format:"4.0f") #contrasts, comparisons with wk 1  $C:$ <br>(1,1)  $(1,1)$  -1 1 0 0 0 0 **q = p-1 = 5 contrasts**<br> $(2,1)$  -1 0 1 0 0 0 **with week 1** (2,1) -1 0 1 0 0 0 **with week 1**  $(3,1)$   $-1$  0 0 1 0 0<br> $(4,1)$   $-1$  0 0 0 1 0 (4,1) -1 0 0 0 1 0 (5,1) -1 0 0 0 0 1 Cmd> chc <- c %\*% h %\*% c' **C H C'** Cmd> cec <- c %\*% e %\*% c' **C E C'** Cmd>  $q \leftarrow ncols(y) - 1$  # or  $nrows(chc) = 5$ Cmd> list(chc,cec) # chc and cec are q by q<br>cec  $REAL = \frac{REAL}{D} = \frac{5}{2}$  (labels) cec REAL 5 5 (labels)<br>chc REAL 5 5 (labels) REAL 5<br>REAL 5 Cmd> releigenvals(chc,cec)#  $s = 2$  non-zero relative eigenvalues<br>(1)  $2.6682$  0.52252 2.2917e-16 -2.0267e-16 -2.3788e-15 (1) 2.6682 0.52252 2.2917e-16 -2.0267e-16 -2.3788e-15 Cmd> cumwilks(det(cec)/det(chc + cec),fh,fe,q)<br>(1) 0.079316 Exact P-value for W Exact P-value for Wilks since s = 2 Cmd> cumtrace(trace(solve(cec,chc)),fh,fe,q,upper:T) (1) 0.092277 **P-value for Hotelling tr** (1) 0.092277 **P-value for Hotelling trace** Cmd> cumtrace(trace(solve(cec+chc,chc)),fh,fe,q,\ pillai:T,upper:T) (1) 0.06563 **P-value for Pillai trace** + + <sup>+</sup> - - <sup>3</sup>

 $-$ 0.7274. The exact P-value is 0.0965. The estimated variance matri **Conclusion**: There is no convincing  $\sqrt[n]{[\overline{u}]} = (1/N)S$ ,  $S = (1/f)E$ ,  $f = N$  $\ddot{\phantom{1}}$ ho ovact D valuo is 0.00  $\,$  - 

Statistics 5401 Lecture 23 October 31, 2005

>- - &- $\{qf_{\rm g}/(f_{\rm g}=q+1)\}F_{\rm eff,eff}$ ,  $q=p-1,f_{\rm g}=N-g$ . Decween-subjects ractor has no entitled

13

This provides a test of H<sub>0</sub>: within-subject  $\begin{bmatrix} 1 & 0 \\ 0 & 1 \end{bmatrix}$  ,  $\begin{bmatrix} 1 & 0 \\ 0 & 1 \end{bmatrix}$  ,  $\begin{bmatrix} 1 & 0 \\ 0 & 1 \end{bmatrix}$  ,  $\begin{bmatrix} 1 & 0 \\ 0 & 1 \end{bmatrix}$ factor "main effects" are zero, *assuming* Since parallelism means  $A + a$ " ana  $\pi$ ana agosina  $\theta$ inga pangligitang magpaga no interaction.

Cmd> ybar <- describe(y,mean:T) # grand mean Cmd>  $N \leftarrow nrows(y); N$ <br>(1) 21  $(1)$ Cmd>  $s \le e/fe \neq s$  pooled Cmd> vhat\_ybar <-  $(1/N)*s$  # estimated  $V[ybar]$ Cmd> vhat\_wbar <-  $c$  %\*% vhat\_ybar %\*%  $c'$  # estimated  $V[$ wbar] Cmd>  $tsq \leftarrow (c \text{ $*$} \text{ $*}$  ybar)'  $s \text{ $*$}$  solve(vhat\_wbar)  $s \text{ $*$}$  (c  $s \text{ $*$}$  ybar) Cmd> tsq # Hotelling's T^2 (1)  $(1)$ <br>297.13 (1) 297.13 Cmd> fstat <- (fe-q-1)\*tsq/(q\*fe); vector(fstat, q, fe-q+1) (1) 29.713 5 8 **Num df Denom df** Cmd> cumF(fstat, q, fe-q+1,upper:T) # P-value (1,1) 5.7779e-05  **=> significant at any reasonable level**

You can reject  $H: \mathbf{B} = 0$ .  $\mathsf{R}$   $\circ$ There is significant difference between<br>the 6 time points the Citizens control of the control of the control of the control of the control of the control of the control of the control of the control of the control of the control of the control of the control of the control of the ,我们就是一个人的人,我们就是一个人的人,我们就是一个人的人,我们就是一个人的人,我们就是一个人的人,我们就是一个人的人,我们就是一个人的人,我们就是一个人的人  $\mathbf{p} = 0.$ ● 我们的人们就是一个人的人,我们就是一个人的人,我们就是一个人的人,我们就是一个人的人,我们就是一个人的人,我们就是一个人的人,我们就是一个人的人,我们就是一  $\mathcal{L}$ 

Statistics 5401 Lecture 23 October 31, 2005

**u test**: Simulation gave P  $\widetilde{=}$  101 for all N **w** 's as a sample with sample mean **Roy test**: Simulation gave P = 101 for all N **w**  $\frac{1}{W}$  is as a sample with sample mean<br> $\widehat{\theta}_{\sf max} = \widehat{\lambda}_{\sf n}/(1+\widehat{\lambda}_{\sf n})$  = 2.6682/(1+2.6682) =  $\qquad \qquad \overline{\overline{\mathbf{w}}}$  =  $\mathbf{C}\overline{\overline{\mathbf{y}}},$  where  $\overline{\overline{\mathbf{y}}}$  =  $\sum_{$ 274. The exact P-value is 0.0965.  $\qquad$  The estimated variance matrix of  $\overline{\mathsf{y}}$  is  $\mathcal{L}$  and  $\mathcal{L}$  and hence the set of  $\mathcal{L}$  There is no convincing  $\sqrt[n]{|\overline{u}|} = (1/N)S, S = (1/f)E, f = N - g$ z U and hence the stimated variance matrix of  $\overline{\mathbf{w}}$  is<br>atly parallel so the estimated variance matrix of  $\overline{\mathbf{w}}$  is the contract of the contract of the contract of the contract of the contract of the contract of the contract of  $\hat{V}[\overline{\overline{W}}] = (\hat{1}/N) \text{CSC}' = (\hat{1}/N) \text{C}(\hat{1}^{-1}E)C'.$ & && <sup>44</sup><sup>4</sup> 5 5 [ [[ ] ]] - - When there is no interaction, main  $\hspace{0.5cm}$ effects are well defined  $\sim$  Since  $C1 = 0$  $=$  0  $Cu = (u + \alpha) \times C1 + C\beta = C\beta$ , j = 1, ..., g That is, all N = n, + n, + ... + n, vectors **Property and the contract of the contract of the contract of the contract of the contract of the contract of the contract of the contract of the contract of the contract of the contract of the contract of the contract of**  $W_{\rm{B,1}}, \ldots, W_{\rm{B,1}}, \ldots, W_{\rm{B,1}}, \ldots, W_{\rm{B,1}}$  $W_1, \ldots, W_n$ have the same mean and the same mean and the same mean and the same mean and the same of the same of the same  $\blacksquare$ Now  $H_0: \beta_1 = \beta_2 = ... = \beta_p$  (no within sub- $\mathbf{S}$  and  $\mathbf{S}$  and  $\mathbf{S}$  and  $\mathbf{S}$  and  $\mathbf{S}$  are contracted in the set of  $\mathbf{S}$ under the contract of the contract of the contract of the contract of the contract of the contract of the contract of the contract of the contract of the contract of the contract of the contract of the contract of the cont  $\ell =$   $\ldots$  in the set of  $\ell$   $\mathbf{r}$  and  $\mathbf{r}$  are all  $\mathbf{r}$  and  $\mathbf{r}$  are all  $\mathbf{r}$  and  $\mathbf{r}$  are all  $\mathbf{r}$  and  $\mathbf{r}$ the contract of the contract of the contract of the contract of the contract of the contract of the contract of  $H$   $\sim$   $H$  $H : E[\mathbf{W}] = C\mathbf{B} = 0.$ You can test H. bu Hotelling's T', treating l  $=$  0  $-$  0  $-$  0  $-$  0  $-$  0  $-$  0  $-$  0  $-$  0  $-$  0  $-$  0  $-$  0  $-$  0  $-$  0  $-$  0  $-$  0  $-$  0  $-$  0  $-$  0  $-$  0  $-$  0  $-$  0  $-$  0  $-$  0  $-$  0  $-$  0  $-$  0  $-$  0  $-$  0  $-$  0  $-$  0  $-$  0  $-$  0  $-$  0  $-$  0  $-$  0  $-$  0  $-$  0 bu Hotelling's T<del>°</del>, treating  $\frac{2}{\pi}$ , treating the contract of the contract of the contract of the contract of the contract of - - - - $\blacksquare$  . The contract of the contract of the contract of the contract of the contract of the contract of the contract of the contract of the contract of the contract of the contract of the contract of the contract of the \_\_\_ the contract of the contract of the contract of the contract of the contract of the contract of the contract of  $\overline{\overline{w}}$  =  $C\overline{\overline{u}}$ , where  $\overline{\overline{u}}$  =  $\Sigma$ , n. $\overline{u}$ /N.  $\overline{A}$  and  $\overline{A}$  and  $\overline{A}$ AH **一个人的人,我们也不能在这里的人,我们也不能在这里的人,我们也不能在这里的人,我们也不能**是我们的人,我们也不能不能不能不能不能不能不能不能不能不能不能不能不能 fix of  $\overline{\mathbf{w}}$  is  $= N - g$ the contract of the contract of the contract of the contract of the contract of the contract of the contract of  $\frac{1}{2} \times \frac{1}{2}$  $\sim$  0.000  $\sim$  0.000  $\sim$  0.000  $\sim$  0.000  $\sim$ 

14

Statistics 5401 Lecture 23 October 31, 2005

 $\equiv$  . The contract of the contract of the contract of the contract of the contract of the contract of the contract of the contract of the contract of the contract of the contract of the contract of the contract of the co  $\lim_{\tau^2} \frac{1}{\pi\sigma} \left( \sqrt{2\pi} \right)^{1+\frac{1}{2\pi}}$  . Cose  $\sqrt{2\pi}$  . The string between-group main effect YdR < <  $+$  +  $+$  +  $+$  +  $+$  +  $+$  +  $+$  +  $+$  +  $+$  +  $+$  +  $+$  +  $+$  +  $+$  +  $+$  +  $+$  +  $+$  +  $+$  +  $+$  +  $+$  +  $+$  +  $+$  +  $+$  +  $+$  +  $+$  +  $+$  +  $+$  +  $+$  +  $+$  +  $+$  +  $+$  +  $+$  +  $+$  +  $+$  +  $+$  +  $+$  +  $+$  +  $+$  +  $+$  +  $\pm$  5  $\pm$  5  $\pm$  5  $\pm$  5  $\pm$  5  $\pm$  5  $\pm$  5  $\pm$  5  $\pm$  5  $\pm$  5  $\pm$  5  $\pm$  5  $\pm$  5  $\pm$ 

t the the contract the second contract the contract of the contract of the contract of the contract of the contract of the contract of the contract of the contract of the contract of the contract of the contract of the con . When the profiles are parallel bow do , 110 w do hotwoon subjects factor has no offect

$$
H_0
$$
:  $\mu_1 = \mu_2 = ... = \mu_n$ ?

 $\mu = \mu 1 + \alpha 1 + \beta$  $\mathbf{B}$ H, is equivalent to a univariate the control of the second state of the second state of the second state of the

 $H_0: \alpha_1 = \alpha_2 = ... = \alpha_g = 0$ for which  $\mu = \mu 1 + \beta$ , i = 1, 2, ..., q.  $=$  0

)\*+\* <sup>&</sup>lt; --- --(H  $: \mu = \mu = \ldots = \mu$  ) without assuming &&?-  **一个人的人,我们也不能在这个人的人,我们也不能在这个人的人,我们也不能在这个人的人,我们也不能在这个人的人,我们也不能在这个人的人,我们也不能在这个人的人**,我们 the contract of the contract of the contract of the  $\blacksquare$ 

 $\ldots$  .  $\ldots$  .  $\ldots$ With parallelism, the problem becomes and the section of the section of the subject means and mean for each subject of the subject of the subject of the subject of the subject of the subject of the subject  $\frac{C_{\text{mod}}}{1.1}$  $\sim$  . The contract of the contract of the contract of the contract of the contract of the contract of the contract of the contract of the contract of the contract of the contract of the contract of the contract of the co 

have means

 $\mu_{y} = 1 / \mu_{y}/p = \mu + (1/p)1 / \beta + \alpha_{y}$  (11,1)  $\frac{3}{2}$  600.33

When  $\propto$  =  $...$  =  $\propto$  , these are all the same,  $-$  You now use  $\mathrm{x}$  as the that is

$$
\mu_{x_1} = \mu_{x_2} = \ldots = \mu_{x_n}
$$

& - ? -  --? --  $\blacksquare$   $\blacksquare$ 

Statistics 5401 Lecture 23 October 31, 2005

ubject

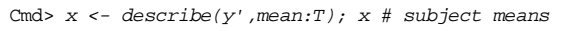

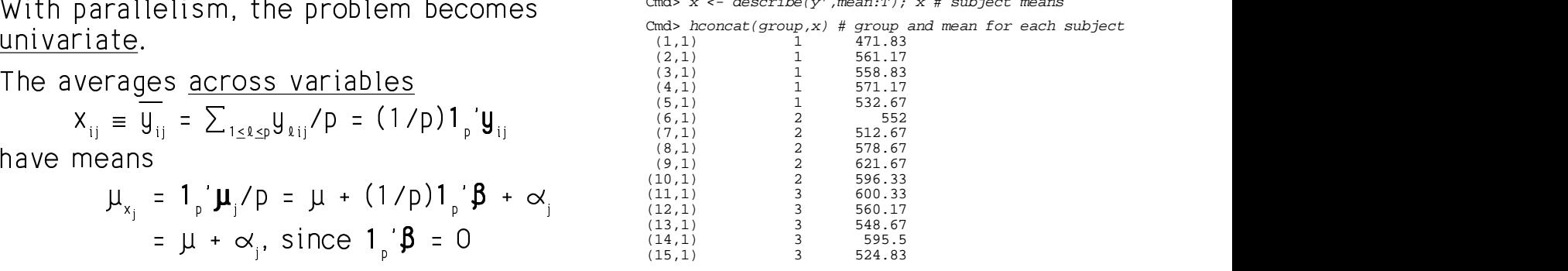

 ?  $\alpha_{\rm i}$  = ... =  $\alpha_{\rm g}$ , these are all the same,  $\alpha_{\rm i}$  You now use x as the vector of responses in a univariate ANOVA \* <sup>+</sup> tan di kacamatan ing Kabupatèn Kabupatèn Kabupatèn Kabupatèn Kabupatèn Kabupatèn Kabupatèn Kabupatèn Kabupatèn

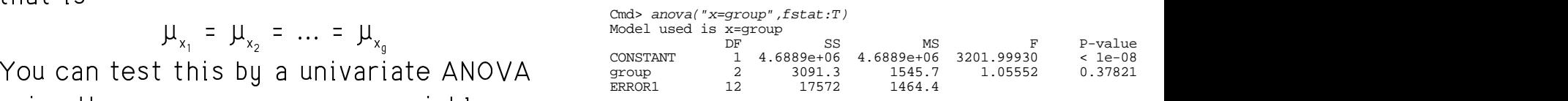

**Conclusion**: Since  $P = .37821 > .10$  there is no significant effect of vitamin E, that<br>.  $\begin{bmatrix} 1 & 0 & 1 \\ 0 & -1 & 1 \end{bmatrix}$  the property of the control of the control of is we cannot reject H.: **u** = **u** = **u** = m  $\blacksquare$  . The contract of the contract of the contract of the contract of the contract of the contract of the contract of the contract of the contract of the contract of the contract of the contract of the contract of the

 $\mathbf{D}$  and  $\mathbf{A}$  and  $\mathbf{A}$  the integration of  $\mathbf{A}$  and  $\mathbf{A}$  are  $\mathbf{A}$  and  $\mathbf{A}$  and  $\mathbf{A}$  are  $\mathbf{A}$  and  $\mathbf{A}$  are  $\mathbf{A}$  and  $\mathbf{A}$  are  $\mathbf{A}$  and  $\mathbf{A}$  are  $\mathbf{A}$  and  $\mathbf{A}$  ar interaction. Here we have a second contract to the contract of the contract of the contract of the contract of the contract of the contract of the contract of the contract of the contract of the contract of the contract of the contract

Statistics 5401 Lecture 23 October 31, 2005

You can also get the SS directlu from **H** bh  $\blacksquare$ and  $E$ .

17

$$
SS_n = d' Hd = (\sum_{\ell} \sum_{m} h_{\ell m}) / p^2,
$$
  

$$
SS_n = d' Ed = (\sum_{\ell} \sum_{m} e_{\ell m}) / p^2
$$

Cmd>  $p \leftarrow nrows(h)$ Cmd> vector(sum(vector(h))/ $p^2$ , sum(vector(e))/ $p^2$ )<br>(1) 3091.3 17572  $3091.3$ Cmd>  $d \leftarrow rep(1,p)/p$ Cmd>  $vector(d'$   $*$ \* $h$   $*$ \* $d, d'$   $*$ \* $e$   $*$  $d)$  $(1)$   $(2)$ <br>1.3 17572  $3091.3$ 

18

Statistics 5401 Lecture 23 October 31, 2005

and L.<br>
univariate two sample **t-statistic** , Y< < When g = 2, you can test equality of 2, you can test equality of and the contract of the contract of the contract of the contract of the contract of the contract of the contract of the contract of the contract of the contract of the contract of the contract of the contract of the contra **一个人的人,我们也不能在这里的人,我们也不能在这里的人,我们也不能在这里的人,我们也不能在这里的人,我们也不能在这里**  $\mathcal{L}$  and  $\mathcal{L}$  and  $\mathcal{L}$  and  $\mathcal{L}$  and  $\mathcal{L}$  and  $\mathcal{L}$  and  $\mathcal{L}$ roman de la componentación de la componentación de la componentación de la componentación de la componentación  $7.7$  7  $7.7$  7  $7.7$  7  $7.7$  7  $7.7$  7  $7.7$   $7.7$   $7.7$   $7.7$   $7.7$   $7.7$   $7.7$   $7.7$   $7.7$   $7.7$   $7.7$   $7.7$   $7.7$   $7.7$   $7.7$   $7.7$   $7.7$   $7.7$   $7.7$   $7.7$   $7.7$   $7.7$   $7.7$   $7.7$   $7.7$   $7.7$   $7.7$   $7.7$   $7.7$   $7.7$   $\sim$  3  $\sim$  3  $\sim$ 6 6  $1 \leq i \leq n$  is the contract of the contract of the contract of the contract of the contract of the contract of the contract of the contract of the contract of the contract of the contract of the contract of the contract o <sup>1</sup> 6 6 <sup>6</sup> <sup>44</sup><sup>4</sup> 3 3

$$
t = (\overline{x}_1 - \overline{x}_2) / \sqrt{(1/n_1 + 1/n_2)(\sum_{\alpha} \sum_{m} s_{\alpha m} / p^2)}
$$
  
\n
$$
t = (\overline{x}_1 - \overline{x}_2) / \sqrt{(1/n_1 + 1/n_2)(\sum_{\alpha} \sum_{m} s_{\alpha m} / p^2)}
$$
  
\n
$$
t = (\overline{x}_1 - \overline{x}_2) / \sqrt{(1/n_1 + 1/n_2)(1 - S1_1 / p^2)}
$$
  
\n
$$
t = (\overline{x}_1 - \overline{x}_2) / \sqrt{(1/n_1 + 1/n_2)(1 - S1_1 / p^2)}
$$

the contract of the contract of the contract of the contract of the contract of the contract of the contract of 

- $\overline{x_i} = \sum_{1 \le i \le n_i} \sum_{1 \le \ell \le b} y_{\ell i j} / (pn_i), j = 1, 2$
- $S_{\text{cm}}$  are the elements of  $S = S_{\text{pooled}} = E/f_{\text{a}}$ .

When H, is true, t is distributed as the struck of the Maria Control of the When H  $\frac{1}{2}$   $\frac{1}{2}$ 

Statistics 5401 Lecture 23 October 31, 2005

The slab of measure contract weak and also a lifework a switchle  $\bigcap$  -<sup>&</sup>gt; - How can you test the null hypothesis that estimately as a series of the House of the House of the House of the S <sup>&</sup>gt; r, au we<br>Lyou te ^ ^  $\blacksquare$  . The contract of the contract of the contract of the contract of the contract of the contract of the contract of the contract of the contract of the contract of the contract of the contract of the contract of the  $\bullet_{\text{lin}}$  (2,1) 0<br>find A reasonal intensity independent can (3,1) 0 &B C# # # FYH& !  $\begin{array}{lll} \text{if all } \mathbf{c} & \text{if all } \mathbf{c} \\ \text{if all } \mathbf{c} & \mathbf{c} \end{array} \begin{array}{lll} \text{if all } \mathbf{c} & \text{if all } \mathbf{c} \\ \text{if all } \mathbf{c} & \mathbf{c} \end{array}$ ^ ^

 $\bullet$ <sub>lin</sub>, enormous parameters and the series of linear in the series of linear intervals of the series of  $\frac{1}{2}$ . . . . . . .  $\lim_{\epsilon \to 0+}$  then, still assuming parallelism, the  $\lim_{\epsilon \to 0+}$   $\lim_{\epsilon \to 0+}$   $\lim_{\epsilon \to 0+}$   $\lim_{\epsilon \to 0+}$   $\lim_{\epsilon \to 0+}$   $\lim_{\epsilon \to 0+}$   $\lim_{\epsilon \to 0+}$   $\lim_{\epsilon \to 0+}$   $\lim_{\epsilon \to 0+}$   $\lim_{\epsilon \to 0+}$   $\lim_{\epsilon \to 0+}$   $\lim_{\epsilon \to 0+}$ 

You can test this bu a Hotelling's T $^2$ .  $\hskip10mm$  You can reiect the null hupothesis t

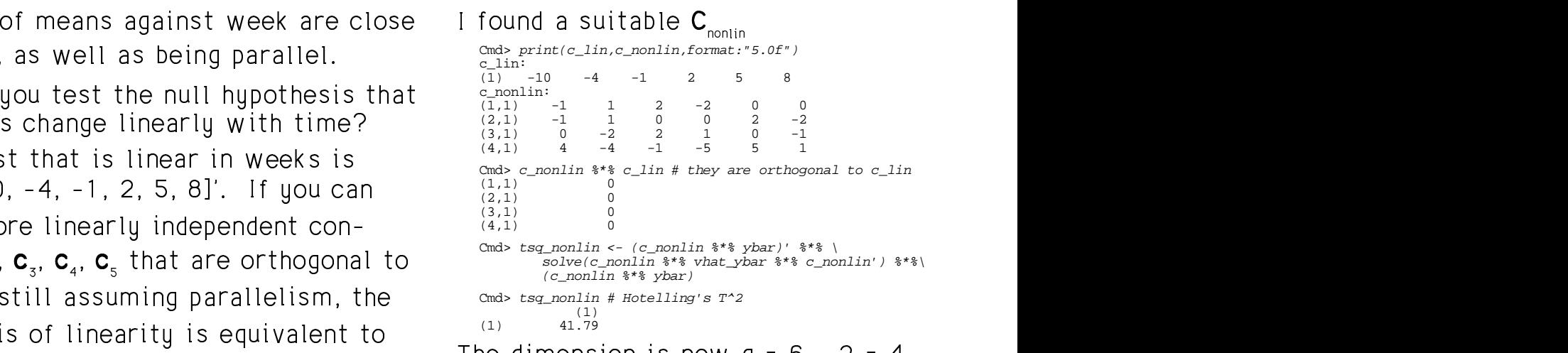

 $H: C$ ,  $B = C$ ,  $B = C$ ,  $B = C$ ,  $B = 0$  $\mathbf{c} \cdot \mathbf{B} = \mathbf{c} \cdot \mathbf{B} = \mathbf{c} \cdot \mathbf{B} = \mathbf{c} \cdot \mathbf{B} = 0$  The dimension is now  $q = 6 - 2 = 4$ .

```
\bigcap \bigcap \bigcap \bigcap \bigcap \bigcap \bigcap \bigcap \bigcap \bigcap \bigcap \bigcap \bigcap \bigcap \bigcap \bigcap \bigcap \bigcap \bigcap \bigcap \bigcap \bigcap \bigcap \bigcap \bigcap \bigcap \bigcap \bigcap \bigcap \bigcap \bigcap \bigcap \bigcap \bigcap \bigcap \bigcap \bigcapH_{\alpha}: C = B = 0, C = [C_{\alpha}, C_{\alpha}, C_{\alpha}, C_{\alpha}]' and cumF(f_nonlin,q,fe - q + 1,upper:T) # P-values
                                                   \mathbf{C} = [\mathbf{C}_\circ, \mathbf{C}_\circ, \mathbf{C}_\circ, \mathbf{C}_\circ]^T \qquad \qquad \text{Cmds} \text{ cumF}(f\_nonlin,q,fe - q + 1, \text{upper}:T) \text{ # } P\text{-values}Cmd> q \leftarrow p - 2(1,1) 7.8357
                                                                                                            (1,1) 0.00526
```
 $T^2$  . You can reject the null hupothesis that <sup>&</sup>gt; - - ? \_\_\_ and the contract of the contract of the contract of the contract of the contract of the contract of the contract of the contract of the contract of the contract of the contract of the contract of the contract of the contra significance and the contract of the contract of the contract of the contract of the contract of the contract o

21 Statistics 5401 Lecture 23 October 31, 2005 Osuld usu spessoalu da a aslik slak helen hilkin usuishlaa apa dakapaa experience of the contract of the contract of the contract of the contract of the contract of the contract of the contract of the contract of the contract of the contract of the contract of the contract of the contract of Could you properly do a <u>split plot</u> when variables are determined at fairly<br>ANOVA? Is **x** of the proper form? widelu spaced times, as here uou often  $\mathsf{N} \cap \mathsf{N} \cap \mathsf{N}$  . Each space  $\mathsf{N} \cap \mathsf{N}$  is a set of the space of the space of the space of the space of the space of the space of the space of the space of the space of the space of the space of the space o Cmd> sd <- sqrt(diag(s)) # standard deviations Cmd> lineplot(weeks, sd,\ title:"Standard deviations vs week", ylab:"SD",xlab:"Week") Standard deviations vs week 50 r: 45  $_{\rm D}^{\rm S}$  $40$ 35 30  $\bar{w}$ eek

There exams to be an inergase in  $\sqrt{2}$  as the time between the examples. -  -formal test.  $\sigma_{22}$  = ... =  $\sigma_{\text{pp}}$ . This is not a → The Contract of Contract of Contract of Contract of Contract of Contract of Contract of Contract of Contract  $\blacksquare$  Here  $\blacksquare$  is the set of the set of the set of the set of the set of the set of the set of the set of the set of the set of the set of the set of the set of the set of the set of the set of the set of the set of t

 $22$ 

Statistics 5401 Lecture 23 October 31, 2005

ed at fairly<br>e uou often \_\_\_\_\_\_\_ the contract of the contract of the contract of the contract of the contract of the contract of the contract of and the contract of the contract of the contract of the contract of the contract of the contract of the contract of the contract of the contract of the contract of the contract of the contract of the contract of the contra expect that the correlations will deca cara chaidh a bhaile a bhaile an an Albanacha ann an Albanacha an Albanacha an Albanacha an Albanacha an Alba  $\frac{1}{2}$  .  $\frac{1}{2}$  .  $\frac{1$  **一个人的**是,我们的人们就是一个人的人,我们就是一个人的人,我们就是一个人的人,我们就是一个人的人,我们就是一个人的人,我们就是一个人的人,我们就是一个人的人, : correlations will dec-<br>me between determina-<br>; a babara an dabana an a <sup>&</sup>gt; and the contract of the contract of the contract of the contract of the contract of the contract of the contract of the contract of the contract of the contract of the contract of the contract of the contract of the contra and the contract of the contract of the contract of the contract of the contract of the contract of the contract of the contract of the contract of the contract of the contract of the contract of the contract of the contra ს —<br>მი

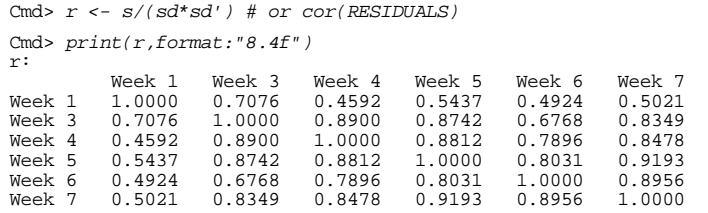

ms to be an increase in  $\sqrt{s}$  as  $-$  time between observations the lower the At least the correlations are all positive It's conceivable the true correlations are<br>'' a san a buile la la la llia bha lamann bha . . . . the contract of the contract of the contract of the contract of the contract of the contract of the contract of \_\_\_\_ and the contract of the contract of the contract of the contract of the contract of the contract of ,我们就是一个人的人,我们就是一个人的人,我们就是一个人的人,我们就是一个人的人,我们就是一个人的人,我们就是一个人的人,我们就是一个人的人,我们就是一个人的人  $\blacksquare$ 

## and the contract the contract of the contract of the contract of the contract of the contract of the contract of the contract of the contract of the contract of the contract of the contract of the contract of the contract Here's some somewhat tricky MacAnova  $\frac{C_{\text{max}}}{r^2}$  istermining  $\frac{R_{\text{Edd}}}{r^2}$  $\frac{1}{2}$  average correlation for each lag, 1, 2, 3,  $\frac{1}{2}$  areal  $\frac{1}{2}$  REAL  $\frac{1}{2}$  REAL  $\frac{1}{2}$ 4.5 or 6.

Cmd> lags <- abs(weeks - weeks') # lags between observations Cmd> print(lags,format:"4.0f")

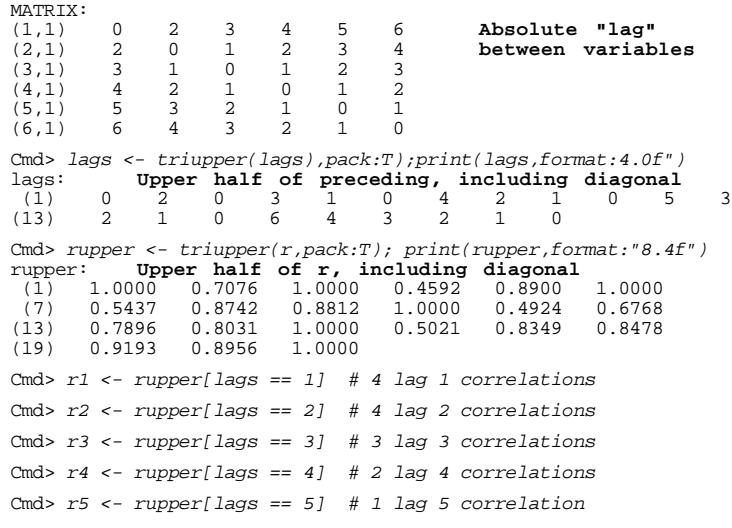

esstairs las 0 usalis completions of 000000 this doops to 2000 r1 contains lag 1 week correlations, r2 with the correlations of the contains of the contains of the contains lag 1 week correlations, r2<br>d 2 weeks correlations.... . Of course, this doesn't constitute a

25

Statistics 5401 Lecture 23 October 31, 2005

First speaks least ble 00 pearsons of the Doctrouti groups in the control of the control of the control of the control of the control of the control of the control of the control of the control of the control of the contro vector by stringing the columns of  $y$  and the between variables the state of the contract for the contract of the contract of the contract of the contract of the contract of the contract of the contract of the contract of the contract of the contract of the contract of the contract of  $\frac{1}{2}$ 

Cmd>  $Y \leftarrow vector(y) \#$ 

Cmd> GROUP <- factor(rep(group,p))

```
Cmd> 
WEEKS <- factor(rep(run(p),rep(N,p)))
```
As a series of the contract of the contract of the contract of the contract of the contract of the contract of  $\mathcal{L}_{\text{eff}}$  and  $\mathcal{L}_{\text{eff}}$  is the subject of  $\mathcal{L}_{\text{eff}}$  is the set of  $\mathcal{L}_{\text{eff}}$  is the set of  $\mathcal{L}_{\text{eff}}$ <sup>&</sup>gt; - $\mathbf{1}$  . The same state of  $\mathbf{1}$  is the same state of  $\mathbf{1}$  is the same state of  $\mathbf{1}$ No. 2008. A share that the same state of the same state of the same state of the same state of the same state o

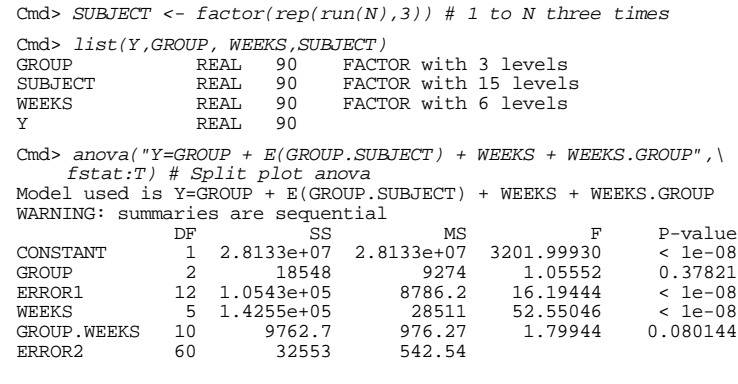

**Note**: F for group is same as F for groups<br>before before. 

## Find the mean lag 1 correlations, the<br>mean lag 2 correlations the

Cmd> meanlaggedr <-  $vector(sum(r1)/4, sum(r2)/4, sum(r3)/3, \$  $\texttt{sum}(\texttt{r4})/2\texttt{, r5})$ 

Cmd> meanlaggedr # average correlations<br>(1) 0.86747 0.82268 0.66123 (1) 0.86747 0.82268 0.66123 0.68932 0.49237

Cmd> lineplot(1,meanlaggedr,ymin:0,ymax:1,xlab:"Lag (Weeks)",\ ylab:"Correlation", title:"Average correlation vs lag",\ xticks:run(5))

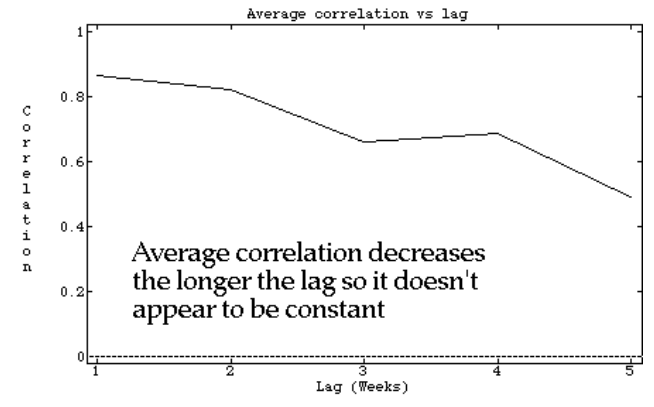

Of course, this doesn't constitute a<br>. - -  this doesn't constitute a<br>:istical test 

26

Statistics 5401 Lecture 23 October 31, 2005

- Here's what the ANOVA would look like. The ERROR1 MS is the den<br>the between groups F IL NI AO PRANARA ANNO POLITIQUE GIOVENE I what the ANOVA would look like. • The ERROR1 MS is the denominator for<br>the between groups F  $\pm$  be  $\pm$   $\cdots$  come  $\pm$  positions of  $\Gamma$  where the contract of the contract of the contract of the contract of the contract of the contract of the contract of the contract of the contract of the contract of the contract of the contract of the contract of the cont
	- • where the contract of the contract of the contract of the contract of the contract of the contract of the contract of the contract of the contract of the contract of the contract of the contract of the contract of the cont The  $\mathtt{ERROR2}$  MS is the denominator for ,我们也不会有什么。""你们,你们的人们,你们的人们,你们的人们,你们的人们,你们的人们,你们的人们,你们的人们,你们的人们,你们的人们,你们的人们,你们的人们 he ERROR2 MS is the denominator for<br>he between variables and interaction a katutaan yominklaa ond internation \_\_\_\_\_\_  $\sim$  . The contract of the contract of the contract of the contract of the contract of the contract of the contract of the contract of the contract of the contract of the contract of the contract of the contract of the co and the contract of the contract of the contract of the contract of the contract of the contract of the contract of the contract of the contract of the contract of the contract of the contract of the contract of the contra \_\_\_

The complete one and the complete heads.  $\blacksquare$ 

- No apparent interaction
- Strong week effect
- ? \$H